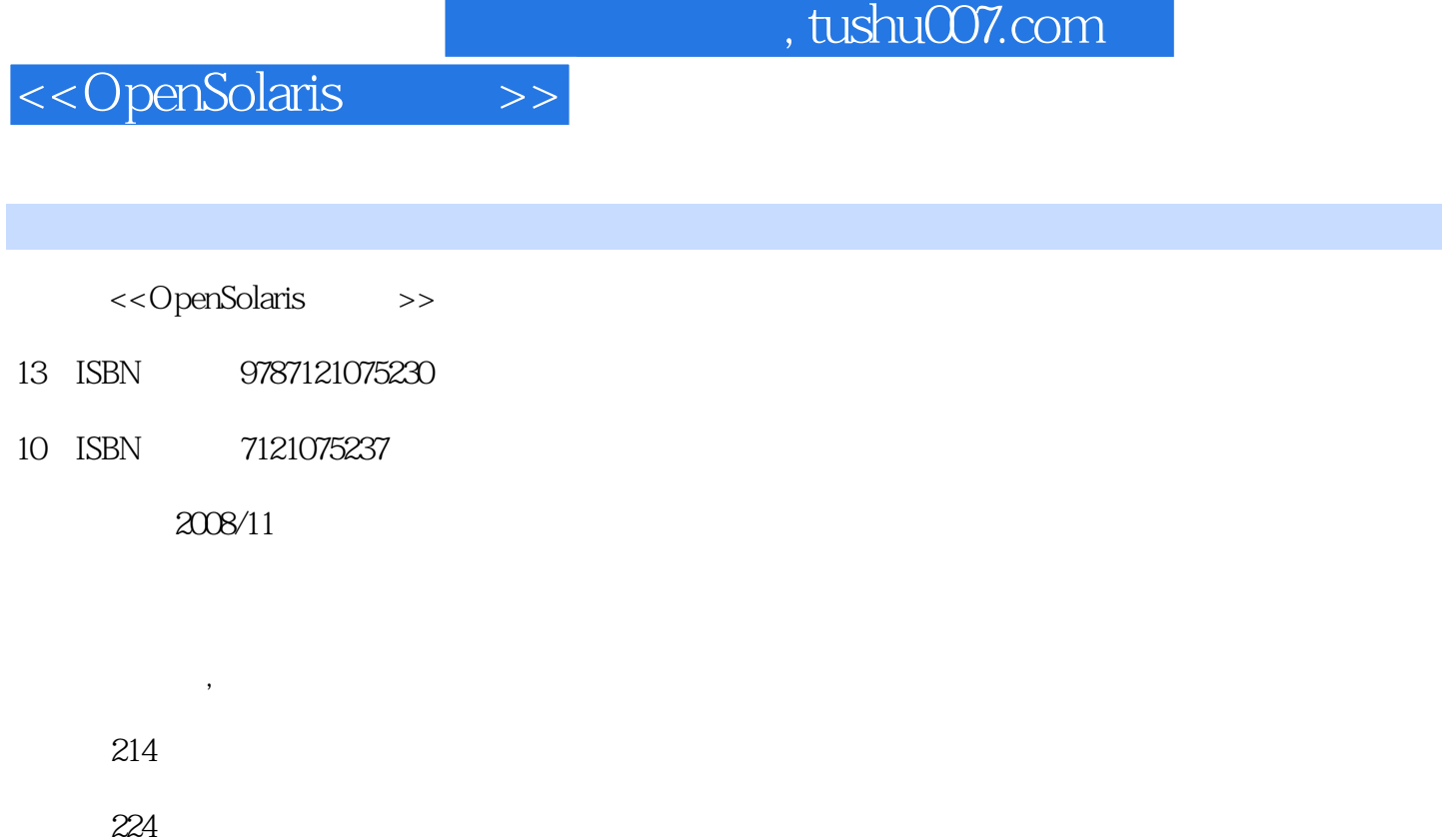

extended by PDF and the PDF

更多资源请访问:http://www.tushu007.com

 $,$  tushu007.com

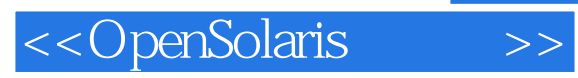

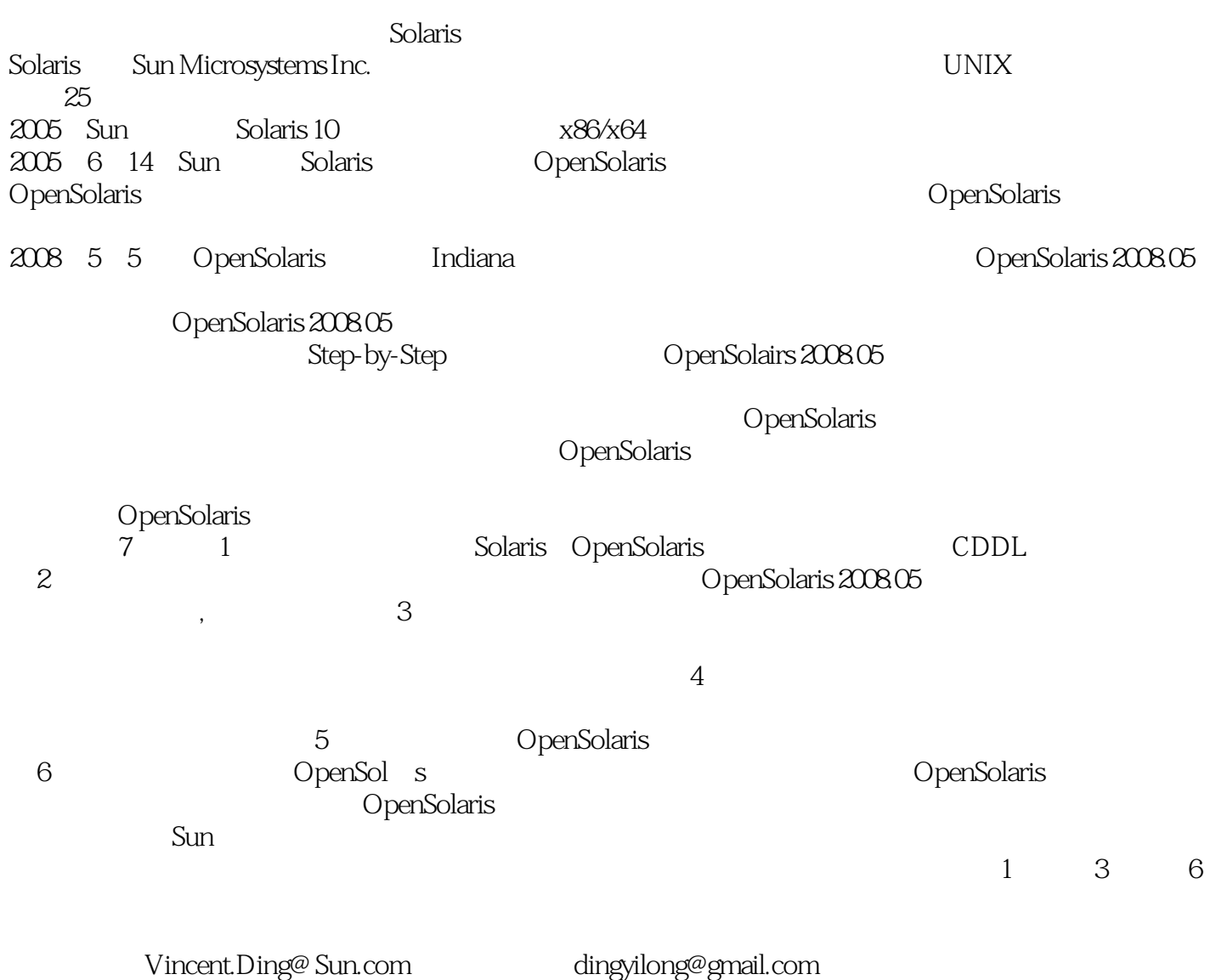

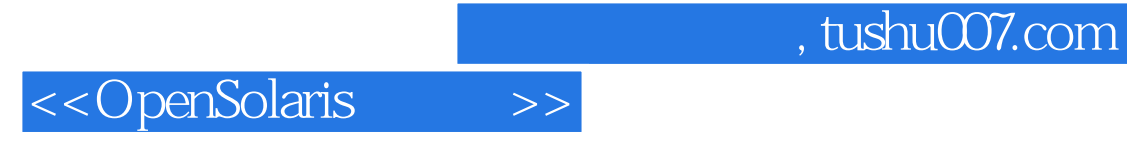

## Solaris Sun Microsystems Inc.( $25$  $25$

OpenSolaris 2008.05<br>Step-by-Step

OpenSolaris OpenSolaris OpenSolairs 2008.05<br>OpenSolaris

OpenSolaris

## << OpenSolaris

 $>>$ 

OpenSolaris 1.3 OpenSolaris OpenSolaris  $\mathbf{1}$  $1.1$  $1.2$  $1.4$  $22\,$  $\mathbf{2}$ OpenSolaris 21 LiveCD OpenSolaris 23  $\mathcal{S}$ 33 OpenSolaris **OpenSolaris** 31 32 35 36 37 34 38 39 4 OpenSolaris 4.1 42 43  $\overline{5}$ 44 45 46 47 48 OpenSolaris  $51$ FireFox  $52\,$ Thunderbird 5.3 OpenOffice 54 StarDict 5.6 5.7 Pidgin 5.5 **MPlayer** 58 FTP OpenSolaris XMMS gFTP 59 Virtual Box Windows  $6\phantom{1}6$ 61  $\bigcup$  $\overline{7}$ Netbeans 62 Sun Studio 63 AMP 64 **FTP** 65 **SSH** OpenSolaris  $7.1$  $7.2$ GRUB 7.3 root  $7.4$ 

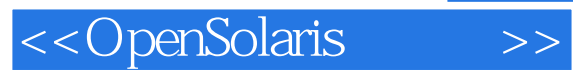

 $\frac{K}{\sqrt{N}}$ 

 $\mathop{\mathrm{Bug}}$ 

, the state  $\log$ 

 $\mathop{\rm Sun}\nolimits$ UltraSPARC Sun  $1-4$  Sun

Sun<br>
Solaris Java OpenOffice

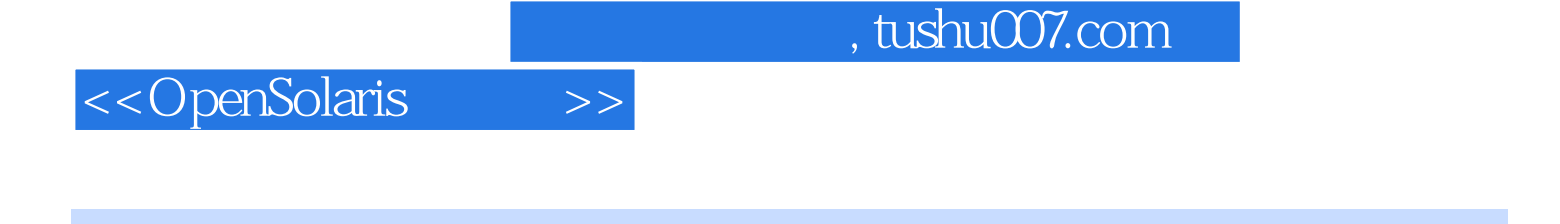

Step-by-Step OpenSolairs 2008.05<br>OpenSolaris 2008.05 nd CDDL CDDL CDDL COPES (CDDL COPES OpenSolaris 2008.05 OpenSolaris 2008.05 OpenSolaris 2008.05 OpenSolaris 2008.05 OpenSolaris 2008.05 OpenSolaris 2008.05 OpenSolaris 2008.05 OpenSolaris 2008.05 OpenSolaris 2008.05 OpenSo OpenSolaris OpenSolaris OpenSolairs 2008<sup>to</sup>

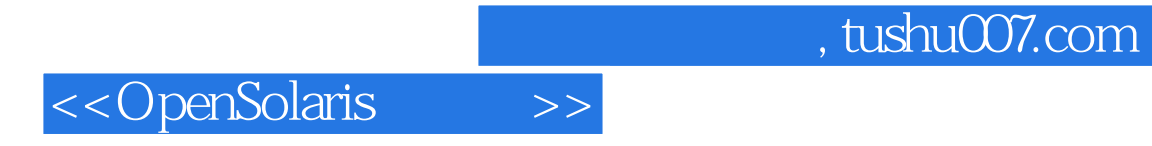

本站所提供下载的PDF图书仅提供预览和简介,请支持正版图书。

更多资源请访问:http://www.tushu007.com